## **In Idle State**

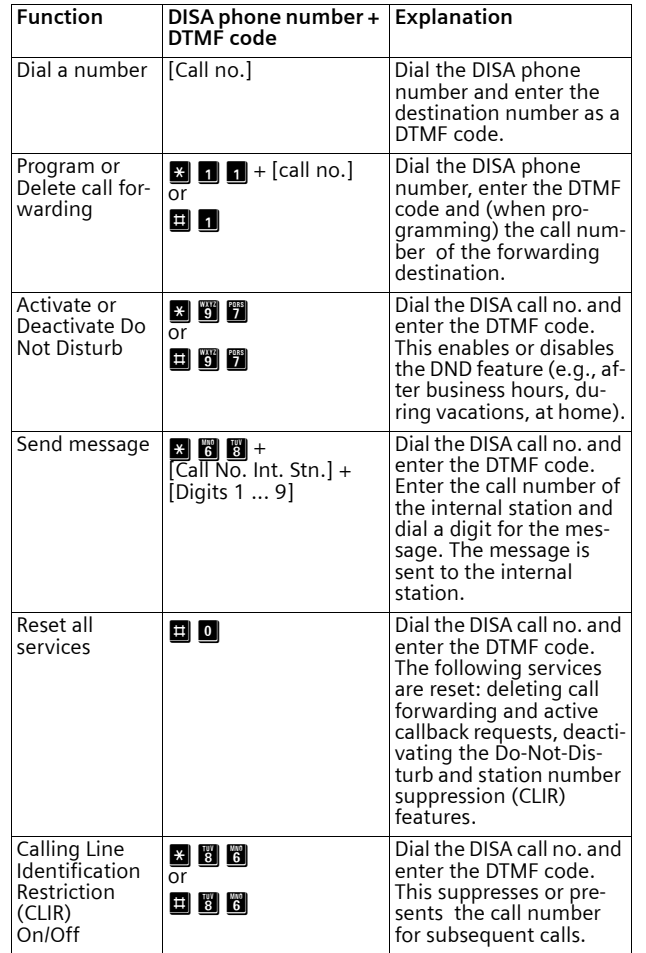

Always include the CO access code (trunk code) when dialing an external destination call number.

## **In Talk State**

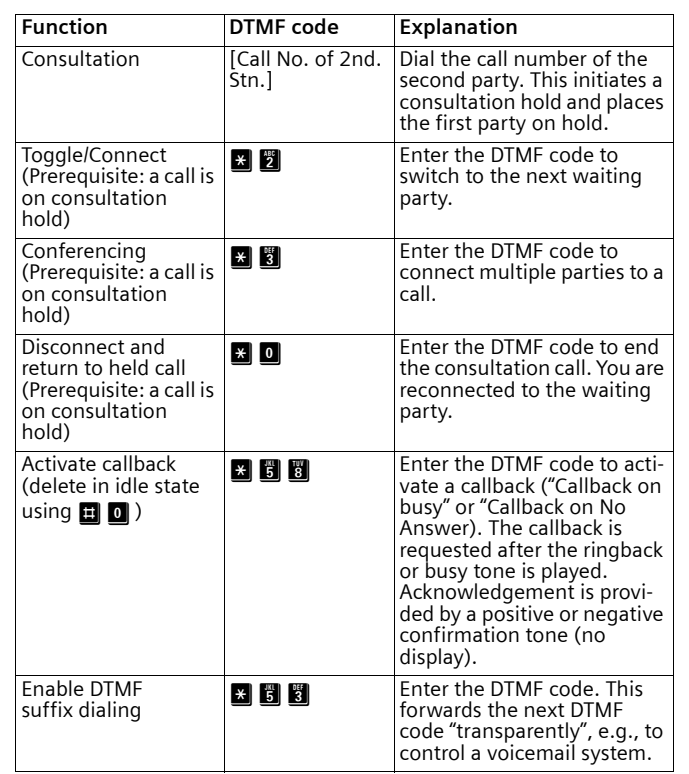

## **ATTENTION!**

 Please note that you cannot make any emergency calls via Mobility Entry, since so no local mapping to the mobile phone is possible for such calls.

## **Mobility Entry**

**Quick Reference Guide**

Mobility Entry enables you to use the features of your communication system from your mobile phone or your mobile home office.

With Mobility Entry, you can use the features your communication system without additional hardware and software requirements just as you are accustomed to as an internal subscriber by simply dialing your DISA phone number.

© 2013 Siemens Enterprise Communications GmbH & Co. KG Hofmannstr. 51, D-80200 München Siemens Enterprise Communications GmbH & Co. KG is a Trademark Licensee of Siemens AG Reference No.: A31003-H1000-U100-5-7619

Siemens Enterprise Communications www.siemens-enterprise.com

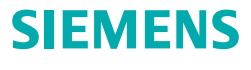